# Linux i Python w Elektronicznej Sieci – ćwiczenia #09: Wprowadzenie do elektroniki cyfrowej

Projekt "Matematyka dla Ciekawych Świata", Robert Ryszard Paciorek <rrp@opcode.eu.org>

2021-05-11

## **1 Zadania**

### **Zadanie 1.0.1**

Na schemacie przedstawiono dwubramkową budowę przerzutnika RS w wariancie z wejściami nie zanegowanymi (zastosowanie bramek NAND w miejsce NOR spowodujwe zanegowanie wejść). Zbuduj taki układ i sprawdź jego działanie.

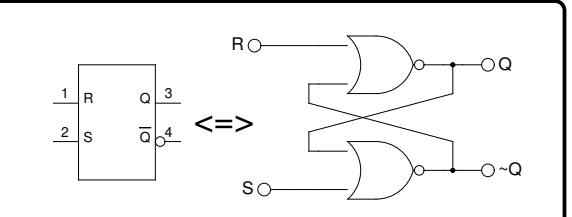

#### **Zadanie 1.0.2**

Podłącz do kolejnych wyjść układu rejestru przesuwnego z buforem wyjściowym (np. CD4094 lub 74HC595) 4 diody LED (pamiętaj o rezystorach). Zapisz do rejestru i ustaw na wyjściach taką wartość aby świeciły się dwie pierwsze i ostatnia dioda, użyj w tym celu ręcznego manipulowania sygnałami:

- wejścia szeregowego (SERIAL IN), służącego do wprowadzania danych
- zegara danych (CLOCK, CLK), determinującego chwilę odczytu kolejnego bitu z wejścia szeregowego
- zegara wyjść (STROBE), determinującego chwilę przepisania danych z rejestru przesuwnego do rejestru wyjściowego

*Wskazówka: zapoznaj się z dokumentacją posiadanego układu, ustal nazewnictwo używane do określania poszczególnych sygnałów (może się różnić nawet w zależności od producenta układu) oraz numery nóżek układu z nimi związane (mogą się różnić w zależności od modelu / wariantu obudowy).*

#### **Zadanie 1.0.3**

Spróbuj zbudować własną bramkę logiczną w oparciu o tranzystory NPN i PNP. Pamiętaj że w odróżnieniu od pokazanych na powyższym schemacie tranzystorów NMOS i PMOS wymagane jest stosowanie rezystora na bramce.

*Wskazówka: zacznij od zbudowania bramki NOT, gdyż ona jest najprostsza – to po prostu półmostek H.*

© Matematyka dla Ciekawych Świata, 2021.

© Robert Ryszard Paciorek <rrp@opcode.eu.org>, 2021.

Kopiowanie, modyfikowanie i redystrybucja dozwolone pod warunkiem zachowania informacji o autorach.